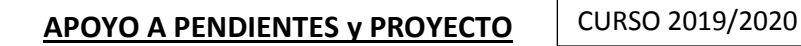

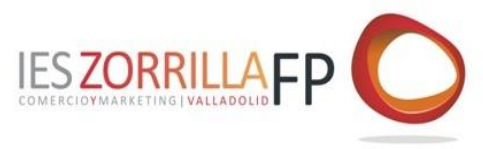

# **Actividades a realizar semana del 17 al 20 de marzo del 2020:**

#### **Módulo: Técnicas de Almacén.**

Grupo: 2º De Actividades Comerciales.

- **1.** Realizar un resumen de los 3 primeros puntos el tema 1.
- **2.** Plasmar en un documento de Word las actividades que corresponden a cada uno de los anteriores puntos.

La resolución de las actividades me las podéis mandar a través del clasroom utilizado durante el curso en nuestra clase: [https://classroom.google.com](https://classroom.google.com/)

#### **Módulo: Logística de Aprovisionamiento.**

Grupo: 2º del Ciclo de Grado Superior en Transporte y Logística.

- **1.** Realizar un resumen de los puntos del tema 4.
- **2.** Repasar las actividades resueltas.
- 3. Plasmar en un documento de Word las actividades que corresponden A los ejercicios propuestos de las páginas 117 a 118. Al igual que el caso práctico, página 119.
- 4. La resolución de las actividades me las podéis mandar a través del clasroom utilizado durante el curso en nuestra clase: [https://classroom.google.com](https://classroom.google.com/)
- 5. Está creado un equipo de trabajo con la herramienta TEAMS ,con acceso desde la cuenta corporativa de educacyl y os llegará información a vuestro correo.

## **Módulo: PROYECTO FIN DE CICLO**

Grupo: 2º del Ciclo de Grado Superior en Transporte y Logística.

A través de la herramienta TEAMS se ha creado el siguiente equipo de trabajo:

# **I.E.S ZORRILLA- TRP2ARR**

A través del siguiente link se puede acceder:

[https://teams.microsoft.com/l/team/19%3ac99ea713693e42878033d7de41cc2f52%40thread.tacv2](https://teams.microsoft.com/l/team/19%3ac99ea713693e42878033d7de41cc2f52%40thread.tacv2/conversations?groupId=beb05cb1-6386-4a60-a27a-fdd9a587f17a&tenantId=669222ee-d5e5-4539-987e-a3015ab6df31) [/conversations?groupId=beb05cb1-6386-4a60-a27a-fdd9a587f17a&tenantId=669222ee-d5e5-4539-](https://teams.microsoft.com/l/team/19%3ac99ea713693e42878033d7de41cc2f52%40thread.tacv2/conversations?groupId=beb05cb1-6386-4a60-a27a-fdd9a587f17a&tenantId=669222ee-d5e5-4539-987e-a3015ab6df31) [987e-a3015ab6df31](https://teams.microsoft.com/l/team/19%3ac99ea713693e42878033d7de41cc2f52%40thread.tacv2/conversations?groupId=beb05cb1-6386-4a60-a27a-fdd9a587f17a&tenantId=669222ee-d5e5-4539-987e-a3015ab6df31)

y además [https://classroom.google.com.](https://classroom.google.com/)

Aparecen todas las indicaciones por parte de la profesora así como las actividades a realizar por el alumnado.

## **Módulo: FORMACIÓN EN CENTROS DE TRABAJO.**

Grupo: 2º del Ciclo de Grado Medio Actividades Comerciales.

A través de la herramienta TEAMS se ha creado el siguiente equipo de trabajo:

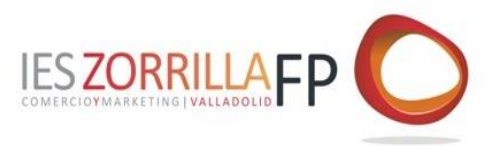

# **I.E.S ZORRILLA-FCT AC 2N ARR**

A través del siguiente link se puede acceder:

[https://teams.microsoft.com/l/team/19%3aa1da59c5555041d5a4ebddad855d5668%40thread.tacv2/co](https://teams.microsoft.com/l/team/19%3aa1da59c5555041d5a4ebddad855d5668%40thread.tacv2/conversations?groupId=ba40afbf-02ad-4c51-8936-12f8c36a335e&tenantId=669222ee-d5e5-4539-987e-a3015ab6df31) [nversations?groupId=ba40afbf-02ad-4c51-8936-12f8c36a335e&tenantId=669222ee-d5e5-4539-987e](https://teams.microsoft.com/l/team/19%3aa1da59c5555041d5a4ebddad855d5668%40thread.tacv2/conversations?groupId=ba40afbf-02ad-4c51-8936-12f8c36a335e&tenantId=669222ee-d5e5-4539-987e-a3015ab6df31)[a3015ab6df31](https://teams.microsoft.com/l/team/19%3aa1da59c5555041d5a4ebddad855d5668%40thread.tacv2/conversations?groupId=ba40afbf-02ad-4c51-8936-12f8c36a335e&tenantId=669222ee-d5e5-4539-987e-a3015ab6df31)

y además en [https://classroom.google.com.](https://classroom.google.com/)

Aparecen todas las indicaciones por parte de la profesora asi como las actividades a realizar

## **PENDIENTES del módulo de "NEGOCIACIÓN INTERNACIONAL" del Ciclo de COMERCIO INTERNACIONAL.**

ALUMNOS: PENDIENTES de 2º Curso

CFGS: **COMERCIO INTERNACIONAL**

MODULO: **NEGOCIACIÓN INTERNACIONAL**

**Trabajo para la semana del 16/03/2020:** Hacer y enviar a la profesora, a través de mail, un resumen del tema 3.

#### **SEGUNDO DE ACTIVIDADES COMERCIALES (PENDIENTES)**

GESTIÓN DE UN PEQUEÑO COMERCIO

Estudiar el tema uno.

Realizar todas las actividades del propio tema.

Actividades tipo test de la página 20

Comprueba tu aprendizaje: páginas 21 y 22.

(A lo largo de la semana os mandaré al correo particular, la solución de las actividades, del test de repaso y de los ejercicios)

#### **MÓDULO DE PROYECTO CON EL GRUPO DE 2º DE COMERCIO INTERNACIONAL.**

Mandar un primer borrador del proyecto de al menos 8 hojas.

MÓDULO DE MARKETING INTERNACIONAL CON EL GRUPO DE 2o DE COMERCIO

INTENACIONAL (Pendientes). Leer y esquematizar el primer tema "Nociones básicas"